# **Обобщенное и генеративное программирование**

### **Modular decomposition**

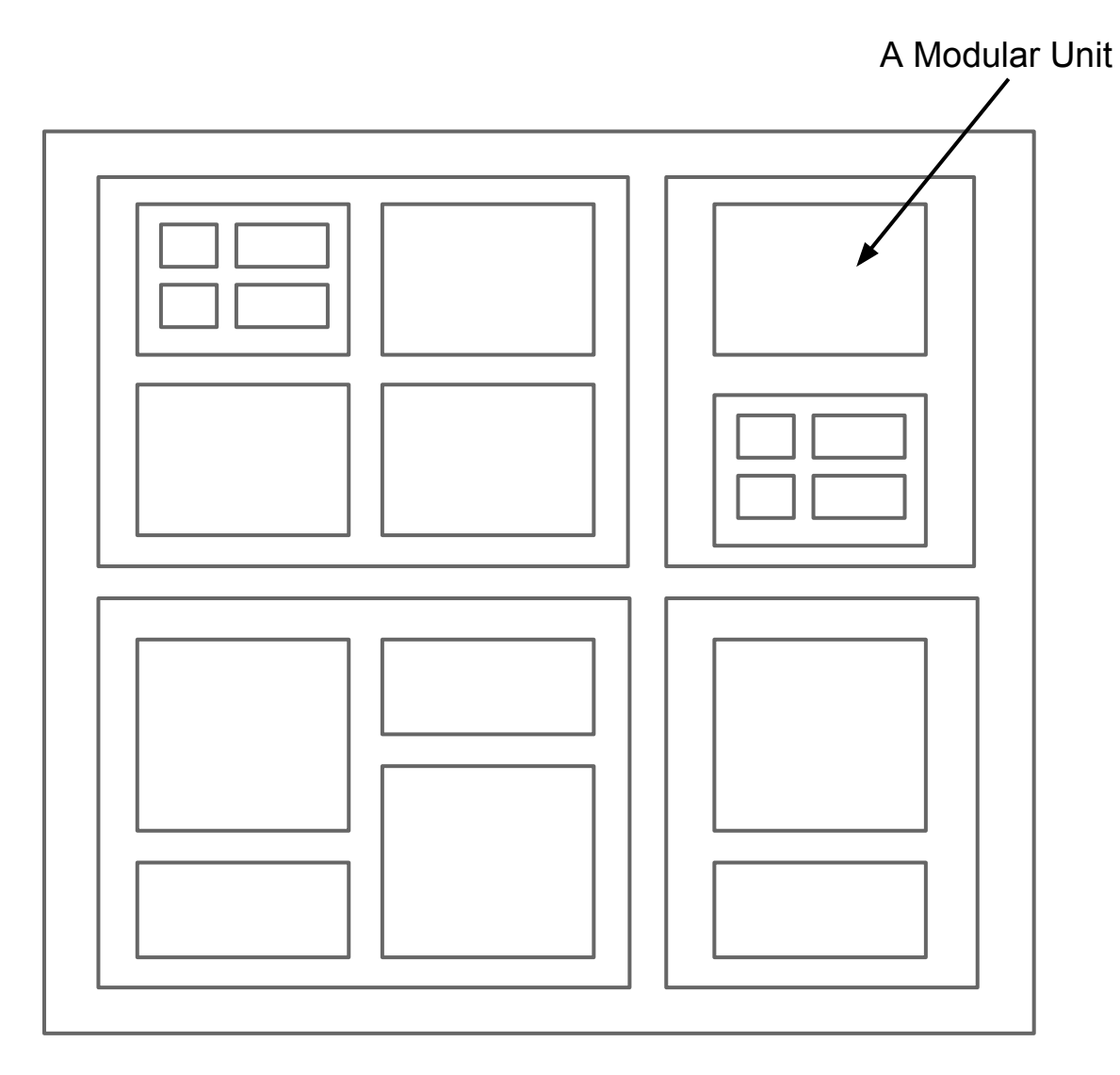

# **Пример 1.**

Boat club: members, boats, activities, etc.

Change log:

- Log format
- Changes to be logged
- Operations with log

# **Пример 2.**

**void** transfer(Account fromAcc, Account toAcc, **int** amount) **throws** Exception { **if** (fromAcc.getBalance() < amount) **throw new** InsufficientFundsException();

 fromAcc.withdraw(amount); toAcc.deposit(amount); }

# **Пример 2.**

```
void transfer(Account fromAcc, Account toAcc, int amount, User user, Logger
logger) throws Exception {
  logger.info("Transferring money…");
  if (!isUserAuthorised(user, account)) {
   logger.info("User has no permission.");
   throw new UnauthorisedUserException();
  }
  if (fromAcc.getBalance() < amount) {
   logger.info("Insufficient funds.");
   throw new InsufficientFundsException();
  }
```

```
 fromAcc.withdraw(amount);
 toAcc.deposit(amount);
```

```
 database.commitChanges(); // Atomic operation.
 logger.info("Transaction successful.");
```
### **Aspectual decomposition**

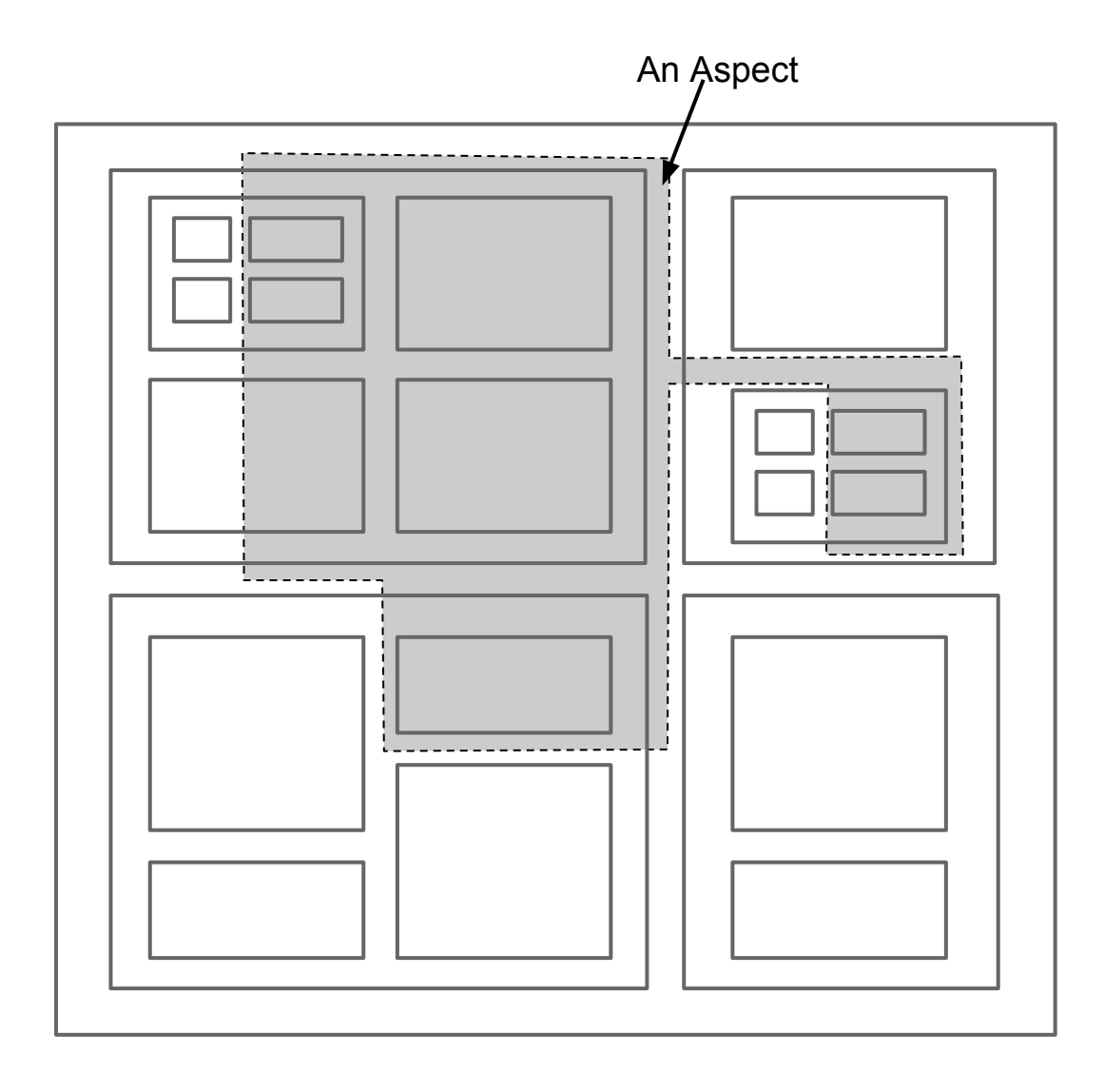

### **Aspectual decomposition**

Model A Model C

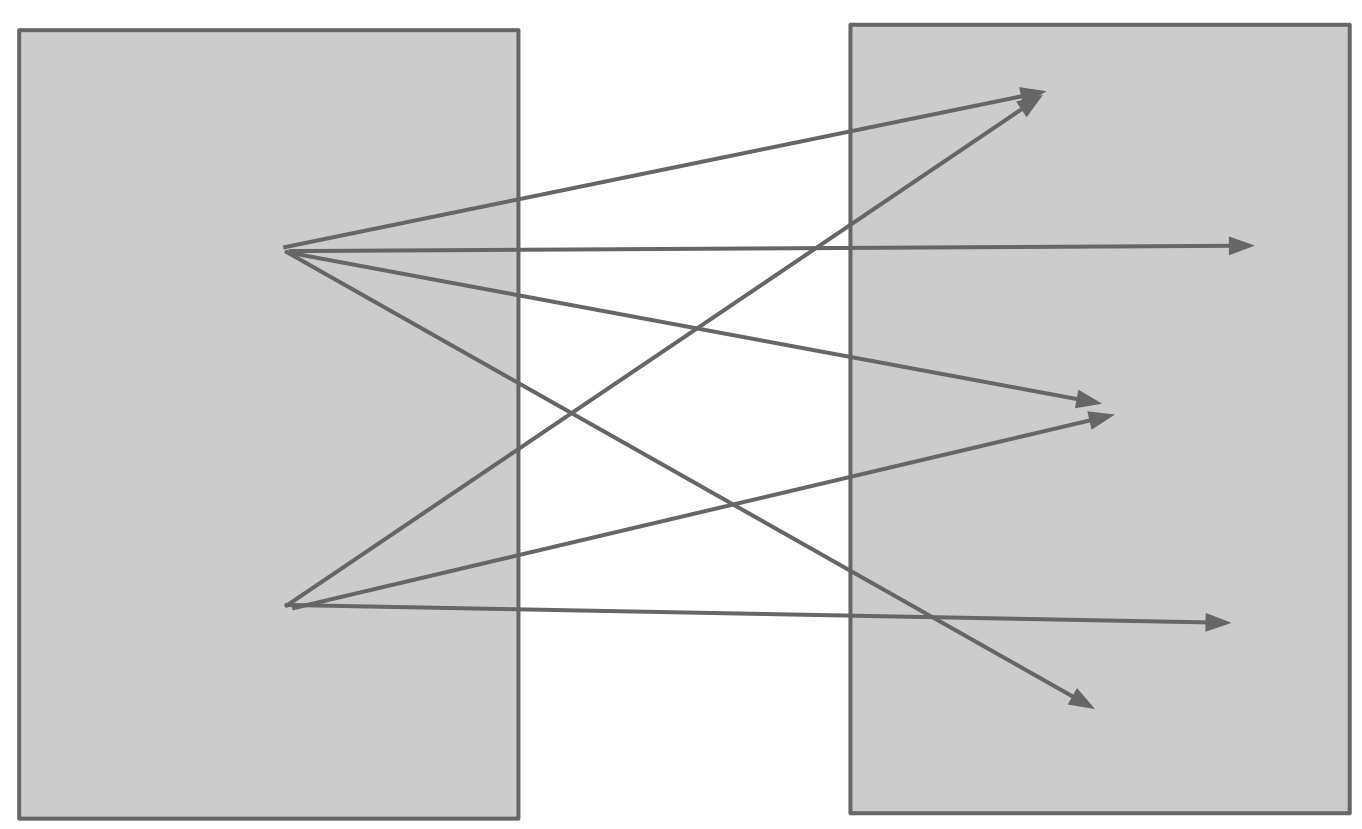

### **Aspectual decomposition**

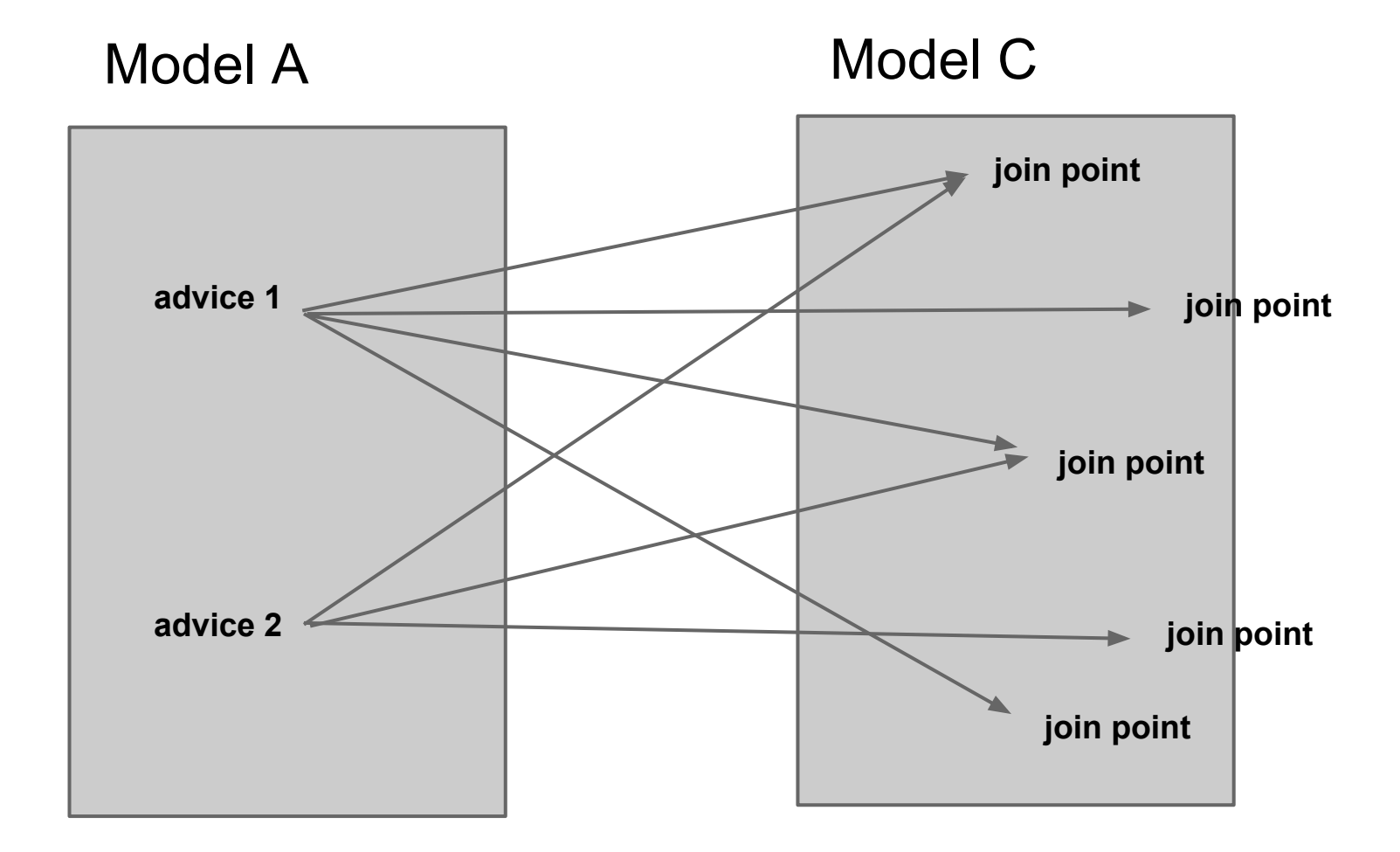

### **Наиболее характерные примеры**

Логирование

Тестирование / трассировка

Синхронизация

Безопасность (авторизация)

Обработка ошибок

Доменная оптимизация

- Точка соединения (join point)
- Срез (pointcut)
- Совет (advice)
- Аспект (aspect)

#### • Точка соединения (join point) Место вставки (действия) в исходную модель

- Точка соединения (join point)
- Срез (pointcut)

Набор точек соединения для вставки действия

- Точка соединения (join point)
- Срез (pointcut)
- Совет (advice)

Вставляемое действие

- Точка соединения (join point)
- Срез (pointcut)
- Совет (advice)
- Аспект (aspect)

Модуль, реализующий функциональность

### **Примеры**

- Точка соединения (join point)
	- Вызов метода (конструктора)
	- Чтение/запись поля класса
	- Обработка исключения
	- $O_{\text{max}}$

- Точка соединения (join point)
- Срез (pointcut)

pointcut set() : execution( $*$  set $*(*)$ ) && this(Point) && within(com.company.\*);

- Точка соединения (join point)
- Срез (pointcut)
- Совет (advice)

```
after() : set() {
   Display.update();
}
```
- Точка соединения (join point)
- Срез (pointcut)
- Совет (advice)
- Аспект (aspect)

```
aspect DisplayUpdate {
  void Point.acceptVisitor(Visitor v) {
     v.visit(this);
   }
```

```
pointcut set() : execution(* set*(*)) && this(Point) && within(com.company.*);
after() : set() \{ Display.update();
 }
 // other crosscutting code...
```
### **MPS**